# 1Z0-1005<sup>Q&As</sup>

Oracle Financials Cloud: Payables 2018 Implementation Essentials

## Pass Oracle 1Z0-1005 Exam with 100% Guarantee

Free Download Real Questions & Answers PDF and VCE file from:

https://www.leads4pass.com/1z0-1005.html

100% Passing Guarantee 100% Money Back Assurance

Following Questions and Answers are all new published by Oracle
Official Exam Center

- Instant Download After Purchase
- 100% Money Back Guarantee
- 365 Days Free Update
- 800,000+ Satisfied Customers

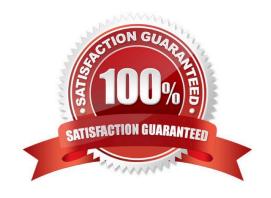

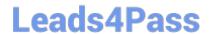

#### **QUESTION 1**

While entering an expense report for your corporate card transactions, you notice that the conversion rate defined in the Manage Conversion Rates and Policies page is not used.

What is the reason?

- A. You did not define conversion rates for your business unit.
- B. You did not specify a default expense template.
- C. Only cash transactions use those settings.
- D. You did not define conversion rates in the General Ledger Cloud.

Correct Answer: C

#### **QUESTION 2**

Which two statements are true about processing corporate card expenses? (Choose two.)

- A. Conversion rate defaults apply only to cash expenses, not to corporate card expenses.
- B. Usage policy for expense category tolerances does not apply to credit card expenses.
- C. Card transactions will be paid directly from Expenses Cloud.
- D. You can process payment for credit card using Electronic funds transfer, check, or wire.
- E. Conversion rate defaults are applicable to corporate card expenses, just as they are applicable to cash expenses.

Correct Answer: AB

#### **QUESTION 3**

When reviewing installments, what setup is required to override the supplier site on an invoice?

- A. Allow the remit-to supplier override for third-party payments at Manage Invoice options.
- B. Allow the remit-to supplier address override for third-party payments at Manage Invoice options.
- C. Allow payee to override for third-party payments while Manage Invoice options.
- D. Allow the remit-to supplier override for third-party payments at Manage Payment options.

Correct Answer: B

#### **QUESTION 4**

## **Leads4Pass**

### https://www.leads4pass.com/1z0-1005.html

2024 Latest leads4pass 1Z0-1005 PDF and VCE dumps Download

Certain suppliers that your customer regularly deals with are exempt from tax. How would you configure tax for this?

- A. Enable the relevant suppliers for Offset Tax and create an Offset Tax to remove the calculated tax line from these suppliers.
- B. Define a Tax Status and Rate for Exempt, define a Party Fiscal Classification of Exempt, assign it to the relevant suppliers, and write a rule to incorporate the exempt Party Fiscal Classification.
- C. Create a new Tax Regime for the Exempt tax and subscribe the exempt suppliers to the tax regime on the Configuration Options tab.
- D. Define a Tax Status and Rate for Exempt, define a Supplier Fiscal Classification of Exempt, assign it to the relevant suppliers, and write a rule to incorporate the exempt Supplier Fiscal Classification.

Correct Answer: A

#### **QUESTION 5**

Which three are subject area subfolders that report Payables reconciliation differences to General Ledger? (Choose three.)

- A. Reconciliation Payment Details
- B. Reconciliation Prepayment Application Details
- C. Reconciliation Invoice Details
- D. Reconciliation Invoice Hold Details
- E. Reconciliation Invoice Request Details

Correct Answer: ABC

Latest 1Z0-1005 Dumps

1Z0-1005 Practice Test

1Z0-1005 Braindumps